# Årsredovisning

för

# **Brf Brynjan**

712800-0697

Räkenskapsåret

2022

Brf Brynjan

Org.nr 712800-0697

Styrelsen för Brf Brynjan får härmed avge årsredovisning för räkenskapsåret 2022.

Årsredovisningen är upprättad i svenska kronor, SEK. Om inte annat särskilt anges, redovisas alla belopp i hela kronor (kr). Uppgifter inom parentes avser föregående år.

## Förvaltningsberättelse

#### Information om verksamheten

Föreningen registrerades 1961-02-27 och har sitt säte i Huddinge kommun. Föreningens verksamhet är att förvalta den egna fastigheten Huddinge Brynjan 1. Föreningen är ett privatbostadsföretag (äkta bostadsrättsförening) enligt inkomstskattelagen.

Föreningens gällande stadgar registrerades hos Bolagsverket 2017-11-02.

## Styrelsen och övriga funktionärer

Styrelsen har under räkenskapsåret haft följande sammansättning:

Ordinarie styrelseledamöter

Barbro Ljungholm Sekreterare Efter stämman 2022

Jan Gellner Ordförande

Ingemar Fernlund

Sirpa Falk Sekreterare Fram till stämman 2022

Sten Ljungholm Vald på stämman 2022

Styrelsesuppleanter

Åke Ryberg Per Ottosson

Seija Falk Fram till stämman 2022

Ledamöter: i tur att avgå vid ordinarie stämma 2023 är Sten Ljungholm och Jan Gellner Suppleanter: i tur att avgå vid ordinarie stämma 2023 är Åke Ryberg och Per Ottosson

Ordinarie revisorer

Ingela Andersson auktoriserad revisor

Tomas Juhlin

Revisorssuppleanter

Matz Ekman auktoriserad revisor

Tomas Juhlin Fram till stämman 2022

Eva Qvist

Valberedning

Pia Reichl Sammankallande

Tomas Juhlin

Fritidsverksamhet

Irene Eriksson Monica Fernlund

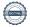

### Föreningens fastighet

Fastigheten uppfördes 1962 (tillika värdeår) och inrymmer 180 bostadslägenheter uppdelat på 4 byggnader med 45 lägenheter i varje. Samtliga lägenheter är upplåtna med bostadsrätt och har en uppvärmd bostadsyta på totalt 11.907 kvm.

Föreningen upplåter även 5 lokaler med hyresrätt. Lokalerna har en uppvärmd yta på 556 kvm. Föreningen förvaltar även över 138 st parkeringsplatser samt 22 garageplatser, som hyrs ut till föreningens medlemmar.

Fastigheten är fullvärdesförsäkrad genom organisationen Bostadsrätternas fastighetsförsäkring.

#### Underhåll

- En begränsad skada i fasadputsen på Runvägen 10 åtgärdades
- En cirkulationspump byttes ut i undercentralen för fjärrvärmen i Runvägen 10
- En mindre vattenskada åtgärdades i en lägenhet i Runvägen 10 efter att ett hopfällbart badkar vek sej och cirka 50 liter vatten rann ut i hallen
- Samtliga entrépartier och bakdörrar, utförda i ek, slipades och lackades om. Handtagen, även de utförda i ek, byttes till handtag utförda i rostfritt stål.
- Renoveringsarbetet av föreningens 4 hissar pågick periodvis under hela 2022 och beräknas bli klart sommaren 2023.
- En brand uppstod i en lägenhet i Runvägen 8 under april. Brandkåren var snabbt på plats och släckte innan branden hann sprida sej till omkringliggande lägenheter. Dock skadades en lägenhet av brand och två lägenheter fick rökskador. I dessa tre lägenheter pågår renovering som beräknas vara klar våren 2023. Föreningens fastighetsförsäkring täcker hela skadan.
- Laddstationer för eldrivna fordon installerades

### Förvaltning

Föreningens fastighetsskötsel och tekniska förvaltning sköts av Mårths & Repus Fastighetsförvaltning AB samt av föreningens styrelse. Firma Espab AB har också anlitats för att assistera med viss fastighetsskötseln. Trappstädning har skötts av Frändfors städservice HB. För hämtning av avfall anlitas SRV, Ragn-Sells AB, samt Mats Larsson Åkeri AB.

Myrängens Entreprenad och Fastighetsservice AB har anlitats för att sköta snöröjning och gräsklippning. Avtal finns med Securitas Jourmontör som rycker ut vid oförutsedda händelser. Hissbyggarna AB sköter om föreningens hissar inklusive jouruppdrag.

Den ekonomiska förvaltningen har utförts av H.A. Redovisning & Förvaltning AB.

Styrelsen har, i samarbete med den tekniska förvaltaren, Mårths & Repus Fastighetsförvaltning AB, den 25 oktober 2021 uppdaterat föreningens underhållsplan. Underhållsplanen är styrelsens verktyg för att planera underhållet på lång sikt. Till underhållsplanen har kopplats en långsiktig budget för att säkerställa att föreningen har kapital till det planerade underhållet.

## Väsentliga händelser under räkenskapsåret

Projektet med att byta ut samtliga hissar är pågående och beräknas färdigställas under räkenskapsår 2023.

#### Väsentliga händelser efter räkenskapsårets slut

Extra stämma hölls i april 2023 där medlemmarna beslutade om nya stadgar och val av revisor.

I samband med omsättningen av fastighetslån amorterades 4 325 000 kr i maj 2023.

#### **Medlemsinformation**

Föreningen har 180 medlemmar (röstberättigade), under året har 21 lgh överlåtits.

Fritidskommittén har under året arrangeratett antal sammankomster, bland annat kaffe utomhus sommartid och inomhus i fritidslokalen. Kommittén ordnade med varmkorv och kaffe på höstens städdag. Kommittén ansvarar också for uthyrning av fritidslokalen och övernattningsrummet.

#### Förväntad utveckling / underhåll

Asfalten på p-platser samt gångvägar kommer att behöva en större översyn. Samtidigt kan de idag något smala p-platserna breddas till dagens standard.

Garagelängorna behöver också ses över, i samband med p-platserna. Allt det här ligger 1 till 2 år framåt i tid.

Undercentralen för fjärrvärmen i Runvägen 10 kommer att bytas under 2023.

Styrelsen tittar också på möjligheten att återvinna värme ur ventilationsluften, detta är dock mer komplicerat.

Elsolceller skulle kunna installeras på taken. Styrelsen undersöker saken under 2023.

## Föreningens ekonomi

Föreningen står väl rustad inför framtiden med en stabil ekonomi och med medel reserverade för framtida underhållsåtgärder i enlighet med underhållsplanen. Styrelsen föreslår att avsättning till fond för yttre underhåll görs i enlighet med upprättad underhållsplan.

Årsavgifterna höjdes med 2% i januari 2023. Ingen justering av hyran för p-platser och lokaler är planerad för 2023.

| Flerårsöversikt (Tkr)             | 2022  | 2021  | 2020  | 2019  | 2018  |
|-----------------------------------|-------|-------|-------|-------|-------|
| Nettoomsättning                   | 8 149 | 8 254 | 8 248 | 8 512 | 8 183 |
| Resultat efter finansiella poster | 1 893 | 2 328 | 2 031 | 1 742 | 1 978 |
| Soliditet (%)                     | 45    | 42    | 39    | 35    | 32    |
| Kassalikviditet (%)               | 154   | 81    | 95    | 37    | 137   |

För definitioner av nyckeltal, se not 1, Redovisnings- och värderingsprinciper.

Lån som har omsättningsdag inom ett år från bokslutsdagen klassificeras som kortfristig skuld fast lånen i verkligheten ska förlängas eller redan har förlängts när årsredovisningen undertecknas.

Detta synsätt påverkar nyckeltalet för kassalikviditet som annars skulle varit 441 (f.år 335).

## Förändring av eget kapital (Tkr)

|                           | Medlems- | Upplåtelse- | Fond för yttre | Balanserat | Årets    | Totalt |
|---------------------------|----------|-------------|----------------|------------|----------|--------|
|                           | insatser | avgift      | underhåll      | resultat   | resultat |        |
| Belopp vid årets ingång   | 1 000    | 95          | 9 483          | 8 769      | 2 328    | 21 675 |
| Disposition av föregående |          |             |                |            |          |        |
| års resultat:             |          |             |                | 2 328      | -2 328   | 0      |
| Avsättning fond yttre UH  |          |             | 802            | -802       |          | 0      |
| Årets resultat            |          |             |                |            | 1 893    | 1 893  |
| Belopp vid årets utgång   | 1 000    | 95          | 10 285         | 10 295     | 1 893    | 23 568 |

## Förslag till vinstdisposition

Styrelsen föreslår att till förfogande stående vinstmedel (kronor):

| balanserad vinst<br>årets vinst    | 10 295 129<br>1 892 794<br><b>12 187 923</b> |
|------------------------------------|----------------------------------------------|
| disponeras så att                  | 802 000                                      |
| avsättes till yttre underhållsfond | 11 385 923                                   |
| i ny räkning överföres             | <b>12 187 923</b>                            |

Föreningens resultat och ställning i övrigt framgår av efterföljande resultat- och balansräkning med noter.

5 (12)

| Resultaträkning                                   | <b>Not</b> 1 | 2022-01-01<br>-2022-12-31 | 2021-01-01<br>-2021-12-31 |
|---------------------------------------------------|--------------|---------------------------|---------------------------|
| Rörelsens intäkter                                |              |                           |                           |
| Nettoomsättning                                   | 2            | 8 149 445                 | 8 254 172                 |
| 8                                                 |              | 8 149 445                 | 8 254 172                 |
| Rörelsens kostnader                               |              |                           |                           |
| Driftkostnader                                    | 3            | -2 912 138                | -2 866 043                |
| Reparationer och underhåll                        |              | -1 090 554                | -753 791                  |
| Kommunal fastighetsavgift och fastighetsskatt     |              | -338 050                  | -327 110                  |
| Övriga administrativa kostnader                   | 4            | -461 802                  | -438 001                  |
| Avskrivningar av materiella anläggningstillgångar |              | -1 212 173                | -1 210 107                |
|                                                   |              | -6 014 717                | -5 595 052                |
| Rörelseresultat                                   |              | 2 134 728                 | 2 659 120                 |
| Resultat från finansiella poster                  |              |                           |                           |
| Övriga ränteintäkter och liknande resultatposter  |              | 43 497                    | 0                         |
| Räntekostnader och liknande resultatposter        |              | -285 432                  | -331 347                  |
|                                                   |              | -241 935                  | -331 347                  |
| Resultat efter finansiella poster                 |              | 1 892 793                 | 2 327 773                 |
| Resultat före skatt                               |              | 1 892 793                 | 2 327 773                 |
| Årets resultat                                    |              | 1 892 794                 | 2 327 772                 |

| Balansräkning                                 | Not<br>1 | 2022-12-31 | 2021-12-31 |
|-----------------------------------------------|----------|------------|------------|
|                                               |          |            |            |
| TILLGÅNGAR                                    |          |            |            |
| Anläggningstillgångar                         |          |            |            |
| Materiella anläggningstillgångar              |          |            |            |
| Byggnader och mark                            | 5        | 39 654 027 | 40 813 669 |
| Inventarier, verktyg och installationer       | 6        | 844 210    | 720 997    |
| Pågående nyanläggningar och förskott avseende |          |            |            |
| materiella anläggningstillgångar              | 7        | 1 792 782  | 1 745 938  |
|                                               |          | 42 291 019 | 43 280 604 |
| Summa anläggningstillgångar                   |          | 42 291 019 | 43 280 604 |
| Omsättningstillgångar                         |          |            |            |
| Kortfristiga fordringar                       |          |            |            |
| Kundfordringar                                |          | 22 499     | 1 190      |
| Övriga fordringar                             |          | 94 486     | 40 420     |
| Förutbetalda kostnader och upplupna intäkter  |          | 165 694    | 138 337    |
| ••                                            |          | 282 679    | 179 947    |
| Bank                                          |          | 9 730 105  | 7 811 494  |
| Summa omsättningstillgångar                   |          | 10 012 784 | 7 991 441  |
| SUMMA TILLGÅNGAR                              |          | 52 303 803 | 51 272 045 |

| Balansräkning                                | <b>Not</b><br>1 | 2022-12-31               | 2021-12-31          |
|----------------------------------------------|-----------------|--------------------------|---------------------|
| EGET KAPITAL OCH SKULDER                     |                 |                          |                     |
| Eget kapital                                 |                 |                          |                     |
| Bundet eget kapital                          |                 | 000 = 4.5                | 000 = 45            |
| Medlemsinsatser                              |                 | 999 745                  | 999 745             |
| Uppåtelseavgifter                            |                 | 95 255<br>10 284 840     | 95 255<br>9 482 840 |
| Fond för yttre underhåll                     |                 | 10 284 840<br>11 379 840 | 10 577 840          |
|                                              |                 | 11 3/7 040               | 10 377 040          |
| Fritt eget kapital                           |                 |                          |                     |
| Balanserad vinst eller förlust               |                 | 10 295 129               | 8 769 357           |
| Årets resultat                               |                 | 1 892 794                | 2 327 772           |
|                                              |                 | 12 187 923               | 11 097 129          |
| Summa eget kapital                           |                 | 23 567 763               | 21 674 969          |
|                                              |                 |                          |                     |
| Långfristiga skulder                         | 8               |                          |                     |
| Skulder till kreditinstitut                  | 9, 10, 11       | 22 213 500               | 19 759 500          |
| Kortfristiga skulder                         |                 |                          |                     |
| Skulder till kreditinstitut                  | 9, 10, 11       | 4 996 000                | 8 196 000           |
| Leverantörsskulder                           |                 | 381 666                  | 485 689             |
| Aktuella skatteskulder                       |                 | 13 660                   | 35 416              |
| Övriga skulder                               |                 | 84 635                   | 136 341             |
| Upplupna kostnader och förutbetalda intäkter |                 | 1 046 578                | 984 130             |
| Summa kortfristiga skulder                   |                 | 6 522 539                | 9 837 576           |
| SUMMA EGET KAPITAL OCH SKULDER               |                 | 52 303 802               | 51 272 045          |

## Noter

### Not 1 Redovisnings- och värderingsprinciper

#### Allmänna upplysningar

Årsredovisningen är upprättad i enlighet med årsredovisningslagen och BFNAR 2012:1 Årsredovisning och koncernredovisning (K3).

Redovisningsprinciperna är oförändrade jämfört med föregående år.

#### Anläggningstillgångar

Immateriella och materiella anläggningstillgångar redovisas till anskaffningsvärde minskat med ackumulerade avskrivningar enligt plan och eventuella nedskrivningar.

| Byggnader                               | 1,9%       |
|-----------------------------------------|------------|
| Markanläggningar                        | 5%         |
| Inventarier, verktyg och installationer | 3,33-6,66% |

#### Komponentindelning

Byggnaden har delats upp på komponenter när komponenterna är betydande och när komponenterna har väsentligt olika nyttjandeperioder. När en komponent i en anläggningstillgång byts ut, utrangeras eventuell kvarvarande del av den gamla komponenten och den nya komponentens anskaffningsvärde aktiveras. Utgifter för löpande reparationer och underhåll redovisas som kostnader.

## Nyckeltalsdefinitioner

Soliditet (%)

Eget kapital i procent av balansomslutning.

Nyckeltalet visar hur mycket av tillgångarna som har kunnat finansierats med eget kapital och är ett mått på föreningens betalningsförmåga på lång sikt och motståndskraft vid förluster.

Kassalikviditet (%)

Omsättningstillgångar i procent av kortfristiga skulder.

Nyckeltalet beskriver betalningsförmågan på kort sikt genom att jämföra kortfristiga tillgångar med kortfristiga skulder.

Om värdet är över 100% kan alla kortfristiga skulder betalas omgående.

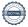

| 110t 2 Misavgiitei deli fiyidi | Not 2 | Årsavgifter | och | hyror |
|--------------------------------|-------|-------------|-----|-------|
|--------------------------------|-------|-------------|-----|-------|

| Not 2 Arsavgitter och nyror            |           |           |
|----------------------------------------|-----------|-----------|
|                                        | 2022      | 2021      |
| Årsavgifter bostäder                   | 6 977 425 | 6 977 200 |
| Hyresintäkter                          | 1 066 309 | 1 174 486 |
| Övriga intäkter och intäktsreduktioner | 105 711   | 102 486   |
|                                        | 8 149 445 | 8 254 172 |
| Not 3 Driftskostnader                  |           |           |
|                                        | 2022      | 2021      |
| Fastighetsskötsel                      | 389 648   | 397 923   |
| Städning                               | 171 075   | 154 750   |
| Vinterunderhåll                        | 150 311   | 75 714    |
| El                                     | 231 720   | 231 764   |
| Uppvärmning                            | 1 188 902 | 1 184 035 |
| Vatten                                 | 257 889   | 246 345   |
| Sophämtning                            | 251 079   | 300 070   |
| Försäkring                             | 66 401    | 61 094    |
| Kabel TV                               | 48 747    | 54 584    |
| Bredband                               | 141 108   | 140 540   |
| Kontorskostnader, telefon, porto mm    | 15 258    | 19 224    |
|                                        | 2 912 138 | 2 866 043 |
| Not 4 Övriga administrativa kostnader  |           |           |
|                                        | 2022      | 2021      |
| Övriga förvaltningskostnader           |           |           |
| Revision                               | 44 700    | 28 892    |
| Ekonomisk förvaltning                  | 152 157   | 136 397   |
| Teknisk förvaltning                    | 58 562    | 63 497    |
| Stämmo- och föreningskostnader         | 19 128    | 2 915     |
| Övriga förvaltningskostnader           | 31 534    | 55 980    |
|                                        | 306 081   | 287 681   |
| Styrelsekostnader                      |           |           |
| Arvoden till styrelsen                 | 140 500   | 131 500   |
| Sociala kostnader på arvoden           | 15 221    | 18 820    |
|                                        | 155 721   | 150 320   |
|                                        | 461 802   | 438 001   |

| N | lot | 5 | Byggna | ader | och | mark |  |
|---|-----|---|--------|------|-----|------|--|
|---|-----|---|--------|------|-----|------|--|

| Twee Dyggmader ven mark                                     | 2022-12-31  | 2021-12-31  |
|-------------------------------------------------------------|-------------|-------------|
| Ingående anskaffningsvärden                                 | 62 064 213  | 62 064 213  |
| Utgående ackumulerade anskaffningsvärden                    | 62 064 213  | 62 064 213  |
| Ingående avskrivningar                                      | -21 250 544 | -20 090 902 |
| Årets avskrivningar                                         | -1 159 642  | -1 159 642  |
| Utgående ackumulerade avskrivningar                         | -22 410 186 | -21 250 544 |
| Utgående redovisat värde                                    | 39 654 027  | 40 813 669  |
| Uppgifter om verkligt värde                                 |             |             |
| Redovisat värde                                             | 39 654 027  | 40 813 669  |
| Verkligt värde (tax.värde / 0,75 avrundat närmast tusental) | 263 284 000 | 215 265 000 |
| Taxeringsvärden byggnader                                   | 125 024 000 | 96 739 000  |
| Taxeringsvärden mark                                        | 72 439 000  | 64 710 000  |
|                                                             | 197 463 000 | 161 449 000 |
|                                                             |             |             |

# Not 6 Inventarier, verktyg och installationer

|                                          | 2022-12-31 | 2021-12-31 |
|------------------------------------------|------------|------------|
| Ingående anskaffningsvärden              | 1 013 666  | 1 013 666  |
| Inköp                                    | 351 488    | 0          |
| Bidrag från Naturvårdsverket             | -175 744   | 0          |
| Utgående ackumulerade anskaffningsvärden | 1 189 410  | 1 013 666  |
| Ingående avskrivningar                   | -292 669   | -242 204   |
| Årets avskrivningar                      | -52 531    | -50 465    |
| Utgående ackumulerade avskrivningar      | -345 200   | -292 669   |
| Utgående redovisat värde                 | 844 210    | 720 997    |

## Not 7 Pågående nyanläggningar och förskott avseende materiella anläggningar

|                                          | 2022-12-31 | 2021-12-31 |
|------------------------------------------|------------|------------|
| Ingående anskaffningsvärden              | 1 745 938  | 45 938     |
| Inköp                                    | 46 843     | 1 700 000  |
| Utgående ackumulerade anskaffningsvärden | 1 792 781  | 1 745 938  |
| Utgående redovisat värde                 | 1 792 781  | 1 745 938  |

## Not 8 Långfristiga skulder

|                                                        | 2022-12-31 | 2021-12-31 |
|--------------------------------------------------------|------------|------------|
| Skulder som betalas senare än fem år efter balansdagen | 0          | 0          |
| Skulder som ska betalas mellan två till fem år efter   |            |            |
| balansdagen                                            | 22 213 500 | 19 759 500 |
|                                                        | 22 213 500 | 19 759 500 |

### Not 9 Skulder till kreditinstitut

Nedan framgår fördelning av långfristiga lån.

|                                      | Räntesats | Datum för    | Lånebelopp | Lånebelopp |
|--------------------------------------|-----------|--------------|------------|------------|
| Långivare                            | %         | ränteändring | 2022-12-31 | 2021-12-31 |
| SEB                                  | 0,81      | 2024-02-28   | 7 400 000  | 7 600 000  |
| Nordea                               | 1,55      | 2026-02-18   | 7 450 000  | 7 650 000  |
| Nordea                               | 1,10      | 2023-05-17   | 4 350 000  | 4 450 000  |
| Nordea                               | 0,80      | 2025-08-20   | 3 289 500  | 3 375 500  |
| SEB                                  | 0,65      | 2025-08-28   | 4 720 000  | 4 880 000  |
|                                      |           |              | 27 209 500 | 27 955 500 |
| Kortfristig del av långfristig skuld |           |              | 4 996 000  | 8 196 000  |

Lån som har omsättningsdag inom ett år från bokslutsdagen klassificeras som kortfristig skuld fast lånen i verkligheten ska förlängas eller redan har förlängts när årsredovisningen undertecknas. Detta synsätt påverkar vissa nyckeltalet negativt.

## Not 10 Skulder som avser flera poster

Företagets banklån om 27.209.500 (fg år 27.955.500) kronor redovisas under följande poster i balansräkningen.

|                                    | 2022-12-31 | 2021-12-31 |
|------------------------------------|------------|------------|
| Långfristiga skulder               |            |            |
| Övriga skulder till kreditinstitut | 22 213 500 | 19 759 500 |
|                                    | 22 213 500 | 19 759 500 |
| Kortfristiga skulder               |            |            |
| Övriga skulder till kreditinstitut | 4 996 000  | 8 196 000  |
|                                    | 4 996 000  | 8 196 000  |
|                                    |            |            |
| Not 11 Ställda säkerheter          |            |            |
|                                    | 2022-12-31 | 2021-12-31 |
| Fastighetsinteckning               | 40 000 000 | 40 000 000 |
|                                    | 40 000 000 | 40 000 000 |

## Not 12 Rapport om årsredovisningen

Rapport om årsredovisningen enligt Rex - Svensk standard för redovisningsuppdrag har upprättats av Srf Auktoriserad Redovisningskonsult:

Hans Andersson, H.A. Redovisning & Förvaltning AB

Huddinge

Jan Gellner Barbro Ljungholm

Sirpa Falk Ingemar Fernlund

Vår revisionsberättelse har lämnats

Ingela Andersson Auktoriserad revisor LR Bostadsrättsrevision Tomas Julin Revisor

# Verifikat

Transaktion 09222115557492657688

### Dokument

### Brf Brynjan ÅR 2022

Huvuddokument

13 sidor

Startades 2023-05-12 14:56:51 CEST (+0200) av Blikk e-

Signatur (Be)

Färdigställt 2023-05-12 17:13:48 CEST (+0200)

#### Initierare

#### Blikk e-Signatur (Be)

Blikk Sverige AB Org. nr 559093-8345 no-reply@blikk.se

## Signerande parter

### Tomas Julin (TJ)

Bostadsrättsförening Brynjan tomasjuhlin75@gmail.com

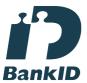

Namnet som returnerades från svenskt BankID var "TOMAS JUHLIN" Signerade 2023-05-12 15:34:54 CEST (+0200)

### Sten Ljungholm (SL)

Bostadsrättsförening Brynjan sten.ljungholm@outlook.com

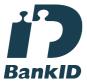

Namnet som returnerades från svenskt BankID var "STEN LJUNGHOLM" Signerade 2023-05-12 16:53:30 CEST (+0200)

## Nils Hugo Ingemar Fernlund (NHIF)

Bostadsrättsförening Brynjan ingemar.fernlund@gmail.com Signerade 2023-05-12 17:07:10 CEST (+0200)

### Barbro Ljungholm (BL)

Bostadsrättsförening Brynjan barbroljungholm@outlook.com

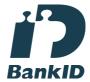

Namnet som returnerades från svenskt BankID var "BARBRO LJUNGHOLM" Signerade 2023-05-12 16:58:39 CEST (+0200)

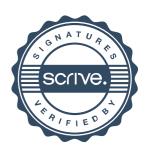

# Verifikat

Transaktion 09222115557492657688

Jan Gellner (JG)

Bostadsrättsförening Brynjan janne.gellner@gmail.com

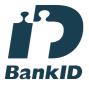

Namnet som returnerades från svenskt BankID var "JAN GELLNER"

Signerade 2023-05-12 16:33:49 CEST (+0200)

#### Ingela Andersson (IA)

LR Bostadsrättsrevision Ingela Andersson AB ingela.andersson@lr-revision.se

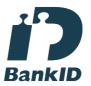

Namnet som returnerades från svenskt BankID var "INGELA ANDERSSON" Signerade 2023-05-12 17:13:48 CEST (+0200)

Detta verifikat är utfärdat av Scrive. Information i kursiv stil är säkert verifierad av Scrive. Se de dolda bilagorna för mer information/bevis om detta dokument. Använd en PDF-läsare som t ex Adobe Reader som kan visa dolda bilagor för att se bilagorna. Observera att om dokumentet skrivs ut kan inte integriteten i papperskopian bevisas enligt nedan och att en vanlig papperutskrift saknar innehållet i de dolda bilagorna. Den digitala signaturen (elektroniska förseglingen) säkerställer att integriteten av detta dokument, inklusive de dolda bilagorna, kan bevisas matematiskt och oberoende av Scrive. För er bekvämlighet tillhandahåller Scrive även en tjänst för att kontrollera dokumentets integritet automatiskt på: https://scrive.com/verify

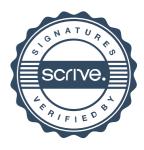

## **REVISIONSBERÄTTELSE**

# Till föreningsstämman i Bostadsrättsföreningen Brynjan Org.nr 712800-0697

## Rapport om årsredovisningen

#### Uttalanden

Vi har utfört en revision av årsredovisningen för Bostadsrättsföreningen Brynjan för räkenskapsåret 2022.

Enligt vår uppfattning har årsredovisningen upprättats i enlighet med årsredovisningslagen och ger en i alla väsentliga avseenden rättvisande bild av föreningens finansiella ställning per den 31 december 2022 och av dess finansiella resultat för året enligt årsredovisningslagen. Förvaltningsberättelsen är förenlig med årsredovisningens övriga delar.

Vi tillstyrker därför att föreningsstämman fastställer resultaträkningen och balansräkningen.

#### Grund för uttalanden

Vi har utfört revisionen enligt god revisionssed i Sverige. Revisorernas ansvar enligt denna sed beskrivs närmare i avsnitten Den auktoriserade revisorns ansvar samt Den från föreningen valda revisorns ansvar.

Vi är oberoende i förhållande till föreningen enligt god revisorssed i Sverige. Jag som auktoriserad revisor har fullgjort mitt yrkesetiska ansvar enligt dessa krav.

Vi anser att de revisionsbevis vi har inhämtat är tillräckliga och ändamålsenliga som grund för våra uttalanden.

#### Styrelsens ansvar

Det är styrelsen som har ansvaret för att årsredovisningen upprättas och att den ger en rättvisande bild enligt årsredovisningslagen. Styrelsen ansvarar även för den interna kontroll som den bedömer är nödvändig för att upprätta en årsredovisning som inte innehåller några väsentliga felaktigheter, vare sig dessa beror på oegentligheter eller misstag.

Vid upprättandet av årsredovisningen ansvarar styrelsen för bedömningen av föreningens förmåga att fortsätta verksamheten. Den upplyser, när så är tillämpligt, om förhållanden som kan påverka förmågan att fortsätta verksamheten och att använda antagandet om fortsatt drift. Antagandet om fortsatt drift tillämpas dock inte om styrelsen avser att likvidera föreningen, upphöra med verksamheten eller inte har något realistiskt alternativ till att göra något av detta.

#### Den auktoriserade revisorns ansvar

Jag har att utföra revisionen enligt International Standards on Auditing (ISA) och god revisionssed i Sverige. Mitt mål är att uppnå en rimlig grad av säkerhet om huruvida årsredovisningen som helhet inte innehåller några väsentliga felaktigheter, vare sig dessa beror på oegentligheter eller misstag. Rimlig säkerhet är en hög grad av säkerhet, men är ingen garanti för att en revision som utförs enligt ISA och god revisionssed i Sverige alltid kommer att upptäcka en väsentlig felaktighet om en sådan finns. Felaktigheter kan uppstå på grund av oegentligheter eller misstag och anses vara väsentliga om de enskilt eller tillsammans rimligen kan förväntas påverka de ekonomiska beslut som användare fattar med grund i årsredovisningen.

Som del av en revision enligt ISA använder jag professionellt omdöme och har en professionellt skeptisk inställning under hela revisionen. Dessutom:

- Identifierar och bedömer jag riskerna för väsentliga felaktigheter i årsredovisningen, vare sig dessa beror på oegentligheter eller på misstag, utformar och utför granskningsåtgärder bland annat utifrån dessa risker och inhämtar revisionsbevis som är tillräckliga och ändamålsenliga för att utgöra en grund för mina uttalanden. Risken för att inte upptäcka en väsentlig felaktighet till följd av oegentligheter är högre än för en väsentlig felaktighet som beror på misstag, eftersom oegentligheter kan innefatta agerande i maskopi, förfalskning, avsiktliga utelämnanden, felaktig information eller åsidosättande av intern kontroll.
- skaffar jag mig en f\u00f6rst\u00e3else av den del av f\u00f6reningens interna kontroll som har betydelse f\u00f6r min revision f\u00f6r att utforma gransknings\u00e3tg\u00e4rder som \u00e4r l\u00e4mpliga med h\u00e4nssyn till omst\u00e4ndigheterna, men inte f\u00f6r att uttala mig om effektiviteten i den interna kontrollen.
- utvärderar jag lämpligheten i de redovisningsprinciper som används och rimligheten i styrelsens uppskattningar i redovisningen och tillhörande upplysningar.
- drar jag en slutsats om lämpligheten i att styrelsen använder antagandet om fortsatt drift vid upprättandet av årsredovisningen. Jag drar också en slutsats, med grund i de inhämtade revisionsbevisen, om huruvida det finns någon väsentlig osäkerhetsfaktor som avser sådana händelser eller förhållanden som kan leda till betydande tvivel om föreningens förmåga att fortsätta verksamheten. Om jag drar slutsatsen att det finns en väsentlig osäkerhetsfaktor, måste jag i revisionsberättelsen fästa uppmärksamheten på upplysningarna i årsredovisningen om den väsentliga osäkerhetsfaktorn eller, om sådana upplysningar är otillräckliga, modifiera uttalandet om årsredovisningen. Mina slutsatser baseras på de revisionsbevis som inhämtas fram till datumet för revisionsberättelsen. Dock kan framtida händelser eller förhållanden göra att en förening inte längre kan fortsätta verksamheten.
- utvärderar jag den övergripande presentationen, strukturen och innehållet i årsredovisningen, däribland upplysningarna, och om årsredovisningen återger de underliggande transaktionerna och händelserna på ett sätt som ger en rättvisande bild.

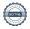

Jag måste informera styrelsen om bland annat revisionens planerade omfattning och inriktning samt tidpunkten för den. Jag måste också informera om betydelsefulla iakttagelser under revisionen, däribland de betydande brister i den interna kontrollen som jag identifierat.

#### Den från föreningen valda revisorns ansvar

Jag har att utföra en revision enligt lagen om ekonomiska föreningar och därmed enligt god revisionssed i Sverige. Mitt mål är att uppnå en rimlig grad av säkerhet om huruvida årsredovisningen har upprättats i enlighet med årsredovisningslagen och om årsredovisningen ger en rättvisande bild av föreningens resultat och ställning.

## Rapport om andra krav enligt lagar och andra författningar

#### Uttalanden

Utöver vår revision av årsredovisningen har vi även utfört en revision av styrelsens förvaltning för Bostadsrättsföreningen Brynjan för räkenskapsåret 2022 samt av förslaget till dispositioner beträffande föreningens vinst eller förlust.

Vi tillstyrker att föreningsstämman disponerar vinsten enligt förslaget i förvaltningsberättelsen och beviljar styrelsens ledamöter ansvarsfrihet för räkenskapsåret.

#### Grund för uttalanden

Vi har utfört revisionen enligt god revisionssed i Sverige. Vårt ansvar enligt denna beskrivs närmare i avsnittet *Revisorernas ansvar*. Vi är oberoende i förhållande till föreningen enligt god revisorssed i Sverige. Jag som auktoriserad revisor har i övrigt fullgjort mitt yrkesetiska ansvar enligt dessa krav.

Vi anser att de revisionsbevis vi har inhämtat är tillräckliga och ändamålsenliga som grund för våra uttalanden.

#### Styrelsens ansvar

Det är styrelsen som har ansvaret för förslaget till dispositioner beträffande föreningens vinst eller förlust. Vid förslag till utdelning innefattar detta bland annat en bedömning av om utdelningen är försvarlig med hänsyn till de krav som föreningens verksamhetsart, omfattning och risker ställer på storleken av föreningens egna kapital, konsolideringsbehov, likviditet och ställning i övrigt.

Styrelsen ansvarar för föreningens organisation och förvaltningen av föreningens angelägenheter. Detta innefattar bland annat att fortlöpande bedöma föreningens ekonomiska situation och att tillse att föreningens organisation är utformad så att bokföringen, medelsförvaltningen och föreningens ekonomiska angelägenheter i övrigt kontrolleras på ett betryggande sätt.

#### Revisorernas ansvar

Vårt mål beträffande revisionen av förvaltningen, och därmed vårt uttalande om ansvarsfrihet, är att inhämta revisionsbevis för att med en rimlig grad av säkerhet kunna bedöma om någon styrelseledamot i något väsentligt avseende:

- företagit någon åtgärd eller gjort sig skyldig till någon försummelse som kan föranleda ersättningsskyldighet mot föreningen, eller
- på något annat sätt handlat i strid med bostadsrättslagen, tillämpliga delar av lag om ekonomiska föreningar, årsredovisningslagen eller stadgarna.

Vårt mål beträffande revisionen av förslaget till dispositioner av föreningens vinst eller förlust, och därmed vårt uttalande om detta, är att med rimlig grad av säkerhet bedöma om förslaget är förenligt med bostadsrättslagen.

Rimlig säkerhet är en hög grad av säkerhet, men ingen garanti för att en revision som utförs enligt god revisionssed i Sverige alltid kommer att upptäcka åtgärder eller försummelser som kan föranleda ersättningsskyldighet mot föreningen.

Som en del av en revision enligt god revisionssed i Sverige använder den auktoriserade revisorn professionellt omdöme och har en professionellt skeptisk inställning under hela revisionen. Granskningen av förvaltningen grundar sig främst på revisionen av räkenskaperna. Vilka tillkommande granskningsåtgärder som utförs baseras på den auktoriserade revisorns professionella bedömning och övriga valda revisorers bedömning med utgångspunkt i risk och väsentlighet. Det innebär att vi fokuserar granskningen på sådana åtgärder, områden och förhållanden som är väsentliga för verksamheten och där avsteg och överträdelser skulle ha särskild betydelse för föreningens situation. Vi går igenom och prövar fattade beslut, beslutsunderlag, vidtagna åtgärder och andra förhållanden som är relevanta för vårt uttalande om ansvarsfrihet. Som underlag för vårt uttalande om styrelsens förslag till dispositioner beträffande föreningens vinst eller förlust har vi granskat om förslaget är förenligt med bostadsrättslagen.

STOCKHOLM den dag som framgår av den digitala signaturen

Ingela Andersson Auktoriserad revisor LR Bostadsrättsrevision Tomas Juhlin Av föreningen vald revisor

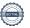

# Verifikat

Transaktion 09222115557492660733

#### Dokument

#### Brf Brynjan RB 2022

Huvuddokument

2 sidor

Startades 2023-05-12 15:21:37 CEST (+0200) av Blikk e-

Signatur (Be)

Färdigställt 2023-05-12 17:16:48 CEST (+0200)

#### Initierare

### Blikk e-Signatur (Be)

Blikk Sverige AB Org. nr 559093-8345 no-reply@blikk.se

## Signerande parter

#### Tomas Julin (TJ)

Bostadsrättsförening Brynjan tomasjuhlin75@gmail.com

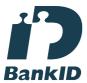

Namnet som returnerades från svenskt BankID var "TOMAS JUHLIN"

Signerade 2023-05-12 15:30:56 CEST (+0200)

## Ingela Andersson (IA)

LR Bostadsrättsrevision Ingela Andersson AB ingela.andersson@lr-revision.se

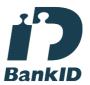

Namnet som returnerades från svenskt BankID var "INGELA ANDERSSON" Signerade 2023-05-12 17:16:48 CEST (+0200)

Detta verifikat är utfärdat av Scrive. Information i kursiv stil är säkert verifierad av Scrive. Se de dolda bilagorna för mer information/bevis om detta dokument. Använd en PDF-läsare som t ex Adobe Reader som kan visa dolda bilagor för att se bilagorna. Observera att om dokumentet skrivs ut kan inte integriteten i papperskopian bevisas enligt nedan och att en vanlig papperutskrift saknar innehållet i de dolda bilagorna. Den digitala signaturen (elektroniska förseglingen) säkerställer att integriteten av detta dokument, inklusive de dolda bilagorna, kan bevisas matematiskt och oberoende av Scrive. För er bekvämlighet tillhandahåller Scrive även en tjänst för att kontrollera dokumentets integritet automatiskt på: https://scrive.com/verify

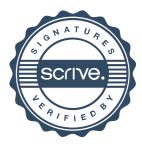